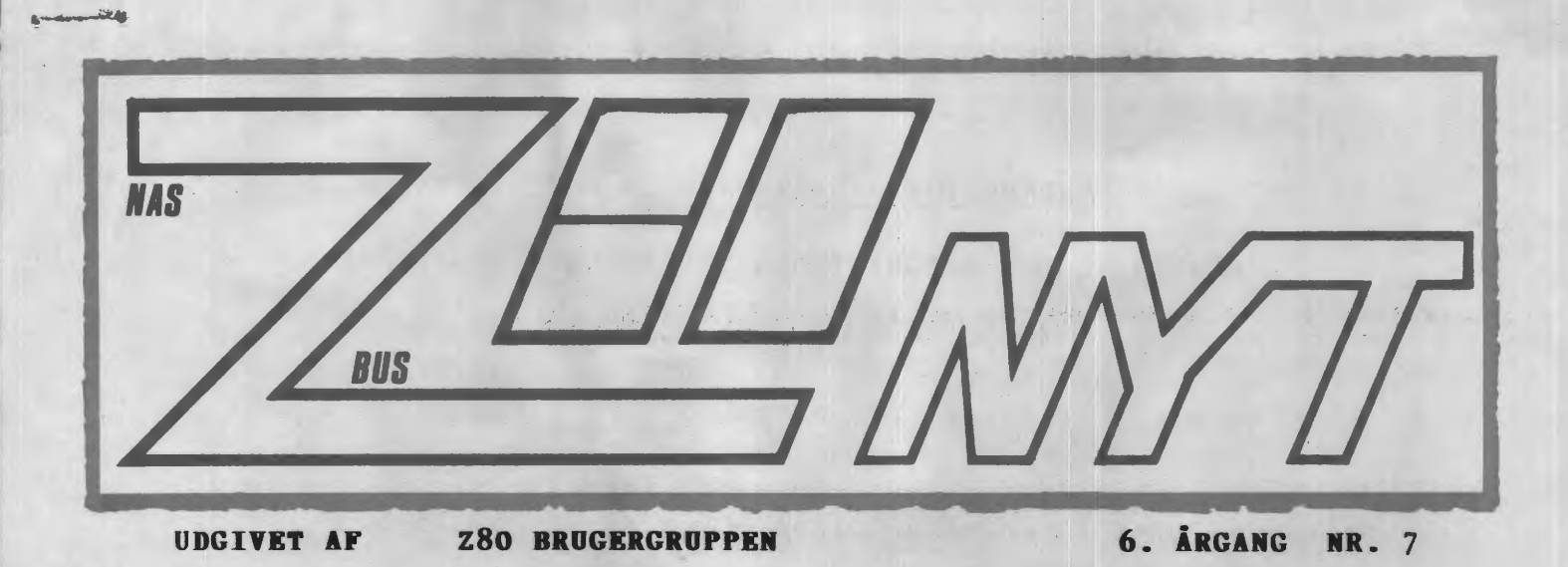

**Oktober 1985.** 

Jeg har mange gange, på denne plads, bedt om medlemseaktioner og andre ind- og oplæg, men der skal også være plads til at udtrykke tilfredshed med fremsendelse af materiale til dette nummer. Jeg takker for modtagne breve og artikler - TAK si'r Asbjørn

(PS.: Medlemsmødeindkaldelse på side 23 til den 24.10.1985)

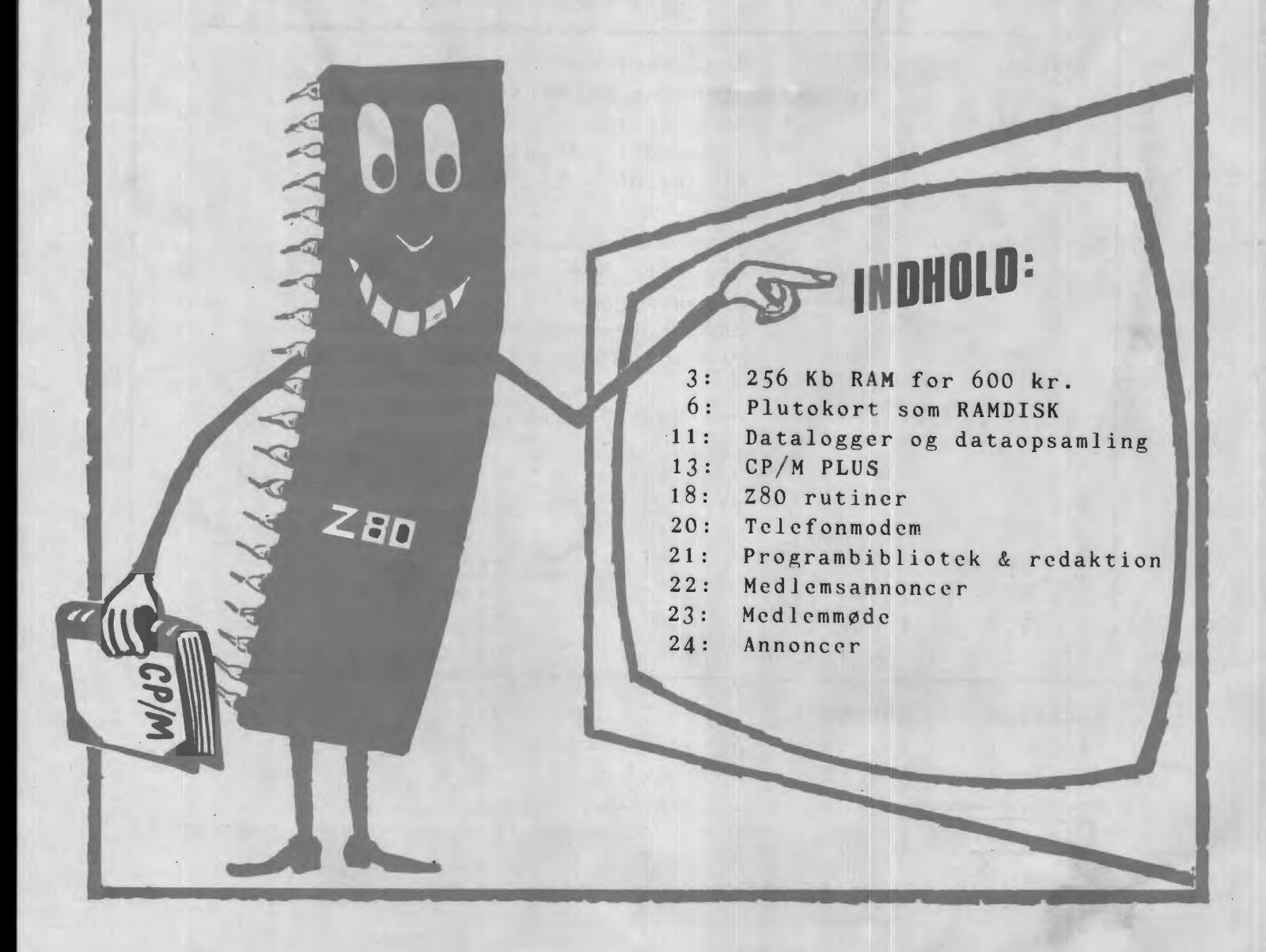

#### **ALMINDELIGE OPLYSNlNGER OM FORENINGEN**

. ·•

## **HENVENDELSE TIL FORENINGEN TIL FORRETNINGSFØREREN:**

Ulla Hansen

Dronning Dagmarsvej 116, 3650 Ølstykke Mandag - fredag kl. 19.00-21.00 på telefon 02 17 77 *05* 

Hertil skal rettes henvendelse om indmeldelse, adresseforandring, salg af foreningens blade, CP/M mapper og lign.

Øvrige henvendelser af generel art til formanden. Stof og annoncer til foreningens blad, samt køb af CP/M programmer ved, henvendelse til Asbjørn Lind.

> **Indmeldelsesgebyr: 25.00 kr. Kontingent 1.7.85** - **1.7.86. 200.00 kr.**

Annoncering for medlemmer er gratis i Z80 NYT. For andre 250 kr. pr. A4 side.

I **Bestyrelsesmedlemmer:** I

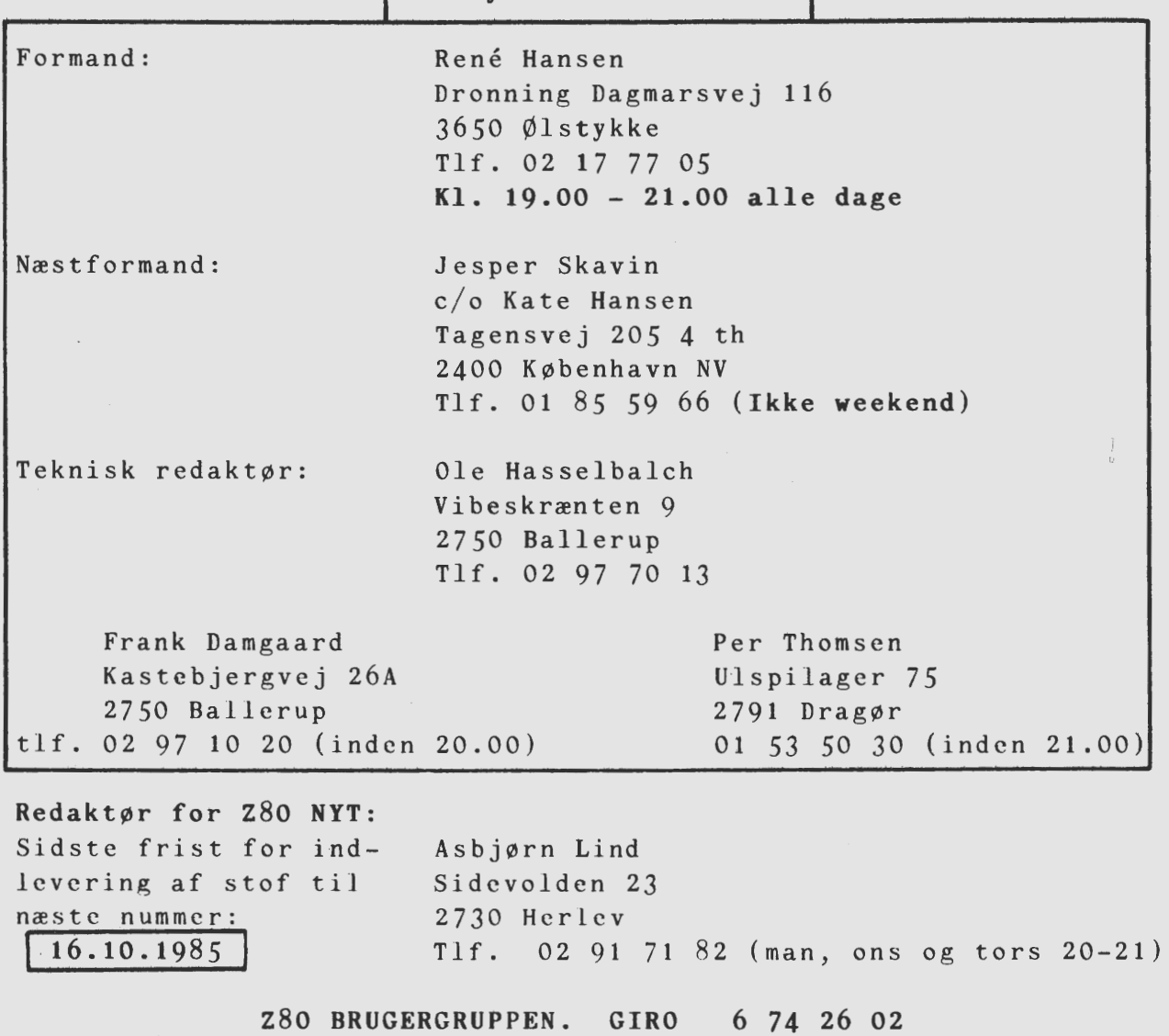

256kb RAM for 600kr.

En dag jeg var inde hos Piezodan, fortalte Lohse mig, at han havde fået et tip om, at man kunne ombygge 6eminis 64kb RAM-kort til 256 kb. Præcis hvorledes det skulle foretages var ikke blevet oplyst, men det skulle være meget simpelt.

Den sidste oplysning gav mig mod på at undersøge sagen selv. Jeg gik hjem og fandt diagrammet på 6802 frem, og efter nogen tids studier fandt jeg ud af, at der vist var noget om snakken. I det følgende vil jeg prøve at beskrive, hvorledes en ombygning skulle kunne foretages. Jeg vil dog straks gøre opmærksom på, at jeg ikke selv har foretaget den, så måske er det helt galt, hvad jeg nu fortæller~

Før jeg går i gang med en direkte beskrivelse af selve ombygningen, er det nok på sin plads at omtale, hvorledes 4116 og 4164 RAMkredsene bliver adresseret. Hvis man studerer et diagram over benforbindelserne på disse kredse, vil man bemærke, at der kun er 7 (henholdsvis 8) adresseben, hvilket synes at være lovlig lidt - ja faktisk kun halvdelen af, hvad der skal bruges.

Forklaringen er den, at adresseringen sker ved multipleksing. I den første halvdel af adresseringsfasen bliver adressebussens nederste halvdel ført ind i kredsen og i næste halvdel af adresseringsfasen kommer så den anden halvdel. Denne multipleksing sker på 6802 v.hj.a. to kredse af typen 74157 <IC42 og IC52). Hver af disse kan multiplekse fire linjer, så der er faktisk en ledig linje <på  $IC52)$ .

Nu tror jeg, at en del har fanget ideen. Adresselinjerne A16 og A17 føres fra bussen via en eller anden form for buffer (lod f.eks. en 74LS75 oven på IC49) frem til henholdsvis ben 13 og ben 14 på ICS2. Ben 12 på denne føres nu videre gennem en 47-ohms modstand frem til A7 på 4164-kredsene, som skal erstatte 4116-kredsene. Og nu er vi kommet frem til det egentlige problem ved ombygningen.

Der er desværre byttet lidt om på benene på 4164 i forhold til 4116. Dette fremgår af følgende:

4116 4164

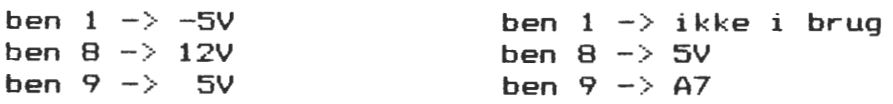

Da jeg som sagt ikke selv har lavet ombygningen, kan jeg ikke sige, hvorledes man bedst kommer videre, men det bliver nok nødvendigt at skære de tre spændingsforsyningsbaner over passende steder. 12vbanen forbindes med SV og den tidligere SV-bane med ledningen fra ICS2 ben 12. Desuden vil det nok blive nøvendigt at fjerne de af afkoblingskondensatorerne, der før var forbundet til SV, og endelig kan det tænkes, at der nu er for få aktive kondensatorer tilbage (kun ca. en tredjedel af de oprindelige).

Prisen for ombygningen bliver stort set kun prisen for de 32 **4164** kredse, og de kan fås for omkring 1Skr + moms pr. styk. ⇁

Hvis man slipper igennem den ovenfor skitserede ombygning, kommer det næste problem. Hvorledes kan man udnytte den ekstra lagerplads?

Har man en 6813 eller et MAPBO-CPU-kort, er det ingen sag, da disse CPU-kort kan adressere op til 512kb (MAPBO op til 1Mb) lager. Men hvad med os almindelige Nascom-ejere? Man må nok prøve at konstruere en eller anden form for 'memory management', som findes på de ovenfor nævnte CPU-kort. Og det er faktisk slet ikke så svært!

Også denne ombygning er uafprøvet, men min ide er at dele lageret op i otte 32kb-blokke (nummereret fra O til 7). Blok nummer 1 skal ligge fast i den øverste halvdel af CPU-ens sædvanlige adresseringsområde, d.v.s. adresse BOOOH-FFFFH (her kan man så placere f.eks. CP/M). I den nederste halvdel af dette adresseringsområde, d.v.s. adresse OOOOH-7FFFH, skal man nu kunne anbringe en vilkårlig af de otte blokke. Hvilken afgøres af indholdet af en bestemt port.

Det er altså adresselinjen A15, der afgør, om det er blok 1 eller en af de øvrige, der skal adresseres. A15 fjernes derfor fra bussen

og forbindes i stedet til ben 1 på en 74LS257, som man kan lodde oven på IC2 **på**  Nascom-kortet. De enkelte ben på denne LS257 forbindes iøvrigt som vist på figuren ved siden af.

Port 2 kan konstrueres som beskrevet i min artikel i ZBO-NYT nr.3 1985: "Paging på Nascom CPU-kortet". Herved opnår man, at der ved RESET er nul på alle portens udgange, og de nederste 64kb vil da være inde i CPU'ens adresseringsområde på **sæd**vanlig vis.

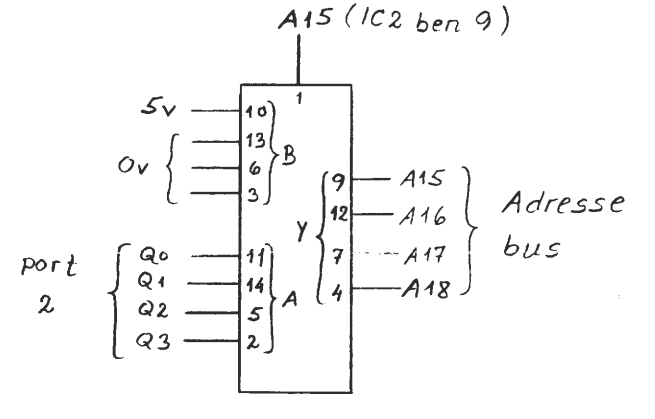

Lad mig lige til slut endnu engang bemærke, at jeg ikke

har udført de nævnte ombygninger, hvorfor jeg ikke kan garantere for, at de virker. Hvis der derfor er nogle af bladets læsere, der har mod på at prøve at udføre dem (eller måske har udført noget lignende), kunne det være interessant at høre om resultatet.

#### Mere benchmark

I Z80-Nyt nr.4 fra i år har Asbjørn anført nogle resultater for en hastighedstest mellem en ZBO og en 8088. Nu er 8088-processoren jo ikke en ægte 16-bit processor, idet den arbejder med en 8-bit databus. Det kunne derfor **være** interessant at **prøve** de tilsvarende programmer på en en ægte 16-bit <sup>7</sup> er.

På Ballerup Gymnasium, hvor jeg underviser, har vi et antal Piccoliner (og en Partner) fra RC. Disse maskiner er udstyret en 80186, som er en ægte 16-bit'er. Jeg satte mig derfor hen og prøvede nogle af Asbjørns tests. Resultaterne er her: ➔

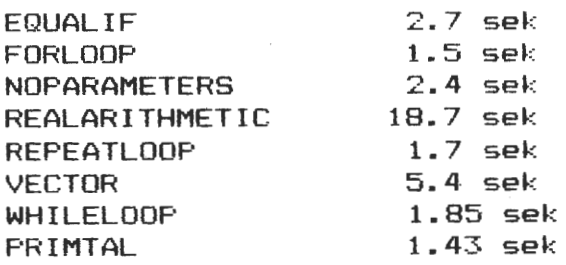

Hvis man sammenligner med Asbjørns tal, vil man se, at programmerne udføres ca. 3 gange så hurtigt på en B01B6 som på en ZBO, hvorimod der er tale om en ca. 25% forøgelse i forhold til 8088.

Det skal nok lige bemærkes, at 16-bit udgaven af 8088 hedder 8086. 80186 er en lidt forbedret udgave af 8086 <sup>7</sup> eren. Specielt er heltals multiplikationen og divisionen vist nok gjort hurtigere, hvilket mattipiikationen og divisionen vitt han gjare.<br>sikkert forklarer, at det er "PRIMTAL", der giver den største hastighedsforøgelse. De øvrige tider tror jeg derimod giver et ganske godt indblik i, hvad det betyder at bruge en 16-bit databus i stedet for en på 8 bit.

#### Opklaring af CP/M-markværdigheder.

I Z80-nyt nr. 6 omtalte jeg nogle problemer med min CP/M i artiklen "CP/M mærkværdigheder", og jeg efterlyste en forklaring.

Jeg har allerede fået to henvendelser angående problemet (qen **før**ste var pr. telefon og kom kun få timer efter bladet var ankommet til mig med posten! og den anden et brev med nogle gamle applikation notes fra Digital Research). Jeg takker mange gange for reaktionerne.

Jeg , vil ikke her komme nærmere ind på, hvad forklaringen på mit problem var, men blot nævne, at Digital Research allerede har omtalt problemet (i de omtalte applikation notes), og de har anbefalet at ændre BDOS'en. Jeg vil her bringe anbefalingen videre til dem, der har den fejlbehæftede BDOS.

BDOS <sup>7</sup> en bør se ud som den, der er leveret af Gemini (se min notits i ovennævnte nummer). Hvorfor MAP80 ikke har rettet deres, kan jeg ikke forklare. Digital Research har omtalt fejlen allerede i 1981, altså lang tid før MAPBO begyndte forhandlingen af CP/M!

> Svend Daugaard Pedersen nr. 333

PLUTO kortet som ramdisk under CP/M.  $-$  af Kim Christensen (531) 01 54 42 31  $-$ 

For godt halvandet års tid siden anskaffede jeg mig et PLUTO kort som jeg iøvrigt har været godt tilfreds med. Det har virket upåklageligt når man ser bort fra en dårlig soklen til kortes 8Kb eprom, som hurtigt blev skiftet. Hvad der imidlertid er under al kritik er den manglende hardware dokumentation, som besværligør modifikationer m.v., hvis man måtte ønske dette. PLUTO kortet, er som alle vel ved, en grafisk display controler og fungerer som sådan udemærket. Nu er det jo imidlertid ikke hele tiden man bruger grafikken, og så sidder det der til ingen verdens nytte og suger en masse støm. Inspireret af en tidligere artikkel i 280 NYT af Asbjørn, der skriver om fordelene ved en ramdisk kom jeg til at tænke på kortes overflod af ram - 192Kb. I manualen beskrives kort at video rammen opfattes som en stor frame buffer på 640 gange, over 800 punkter, i 3 planer **(rød,** grøn og blå), hvoraf de 640 \* 576 udgør selve display arealet i høj opløsnings mode, og den øvrige del udgør et frit tilgængeligt arbejds el. symbol areal. Med to af kortes mange on-board kommandoer, LOAD IMAGE COMPRESSED og READ IMAGE COMPRESSED, kan data transporteres til og fra kortet i frit valgte blokke, startene fra den nuværende cursor possition og et antal pixel vandret (deleligt med 8) og lodret. Hvis man f.eks har creeret en figur på 8\*10 pixel og ønsker den overført til hoved lageret (for evt. at gemme den på tape el. disk til senere brug) placeres cursoren i figurens øverste venstre hjørne hvorefter READ IMAGE komandoen sendes afsted efterfulgt af parrameterne 8 og 10. Derefter kan de ønskede pixel hentes fra PLUTO's data port i pakket form som 8/8\*10 byte. Ligeledes kan overførelsen foregå den modsatte vej. Da de tre planer henholdsvis kan skrive og **læse**  beskyttes kan der gemmes 3 forskellige figurer (monocrome) oven i hinanden. Hvis nu man ønsker at bruge kortet som en disk skal ram'en på en eller anden måde deles op i sektore og spor. Hvis man vælger at lægge sporene vandret, og da der jo går 8 bit på en byte kan der simuleres 640/8 spor, altså 80. Da der går 128 byte på en standart CP/M sektor og der kan gemmes 576 byte lodret bliver det til 576/128 sektorer hvilket giver 4,5. Men da der jo ud over den normale display buffer er en masse ram ekstra, allokeres der et arbejds areal på 640\*192 punkter. Sammenlagt med framebufferen giver det 768/128 = 6 sektorer. Hertil kommer at der var 3 planer hvilket giver 18 sektorer/spor. Hvis nu den nødvendige styre software tilføjes BIOS'en skulle man have en ramdisk på  $128*18*80/1024 = 180Kb$  der fungerer aldeles lydlsst. Har man lidt forståelse for hvordan B10S'en fungerer skulle det  $i$ kke volde problemer at tilføje følgende programstumper rigtige steder. På grund af at der kun kan skrives og **læses** til kortet i perioderne hvor der ikke foretages screen refresh opnår, man ikke den helt store hastiheds forøgelse i forhold til en alm. floppy disk, men \_stilheden er hele det værd. F.eks er det en befrielse at spille Adventure på en ramdisk fremfor normalt.

➔

Først skal der oprettes en disk parameter block. <Hvis nærmere , oplysninger om de enkelte parametre ønskes henvises til CP/M's alternation guide.) Alle understregede navne på constanter labels m.v. befinder sig allerede i din BIOS, muligvis under et lidt andet navn, og hertil skal referancerne rettes.

 $\ddot{\phantom{a}}$ 

 $\overline{\phantom{a}}$ 

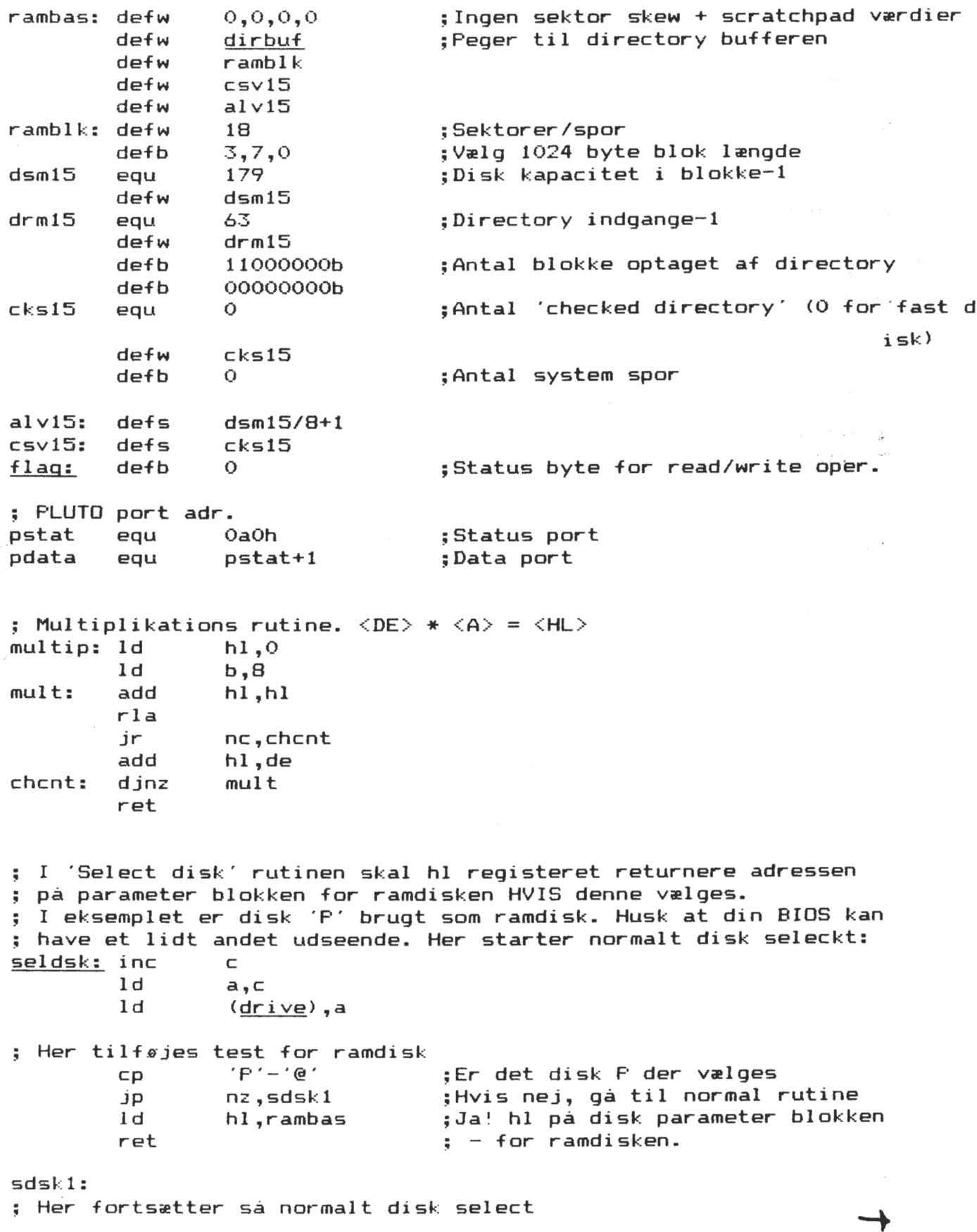

**Side 8.** 6. **årgang,** nr. *1,* oktober 85. ; Rutine der tester om der valgte disk er ramdisken. Hvis ja ; bliver zero flaget sat.<br>crdsk: ld a.(drive) ;Hent drive nummer tidligere sat  $a, (drive)$ ; - ved kald til seldsk rutinen  $'P'$  - 'e' ep ;Er det disk P der ønskes? ret ;Returner status i zero flag ; Her, lige før den normale disk read rutine filtreres kald ; til ramdisken fra.<br><u>read:</u> ld hl,flag **read:** Id hl,flag ;Set read opertion set O,(hl) ;Udnyt så vidt muligt din egen call crdsk ; - BIOS's opertions flag, jp z,rwrdsk ;Hvis ramdisk så skip ; Normal read opertion fortsætter her ; Som ved read men set flag for write opertion<br>write: ld hl.flag  $hl, flag$  $res$   $0, (h1)$ call crdsk jp z,rwrdsk ; Normal write operation fortsætter her ; Her begynder så rutinen for læsning og skrivning på ram disken **r'Wrdsk: ld**   $a, (c$ pmsec $)$ ;Hent ønsket sektor sla **a**  ;sector \* 2. 'Split up' i 64 ; - byte sektor længde ;Initial read select mask Id  $c,$ BOh **rwrdl:** rlc  $\subset$ ;Compute plane og peg på 64 byte sec. sub 12 jr nc,r.wrdsk **add**  12 ;Juster push af ;Gem 64 byte sector no. call pready ;Nu vælges rigtigt plan for **læsning**  Id a,ObBh ;SRsel commando byte out (pdata) ,a · call pready Id a,c out Cpdata>, a call pready ;Vælg samme plan for skrivning **ld**  a,OBch ;SWprot commando byte out Cpdata),a call pready Id a,c cpl out **(pdata),a**  pop af ;Hent sector push **af**  ;Gem igen Id hl, (dmaadr) ;Hent dma adressen call mave ;Læs/skriv de første 64 byte pop af ;Hent sector inc **a**  ;Dpdate cal 1 mave ;Læs/skriv de sidste 64 byte xor ;Ingen fejl **a**  ret ;Færdig! **Move:** push hl ;Gem dma adressen ld c,a ;Gem oprindelig 64 byte sectar ld ;Initial partition 4 til b b,4 9 sub ;Er sektoren i frame bufferen?

➔

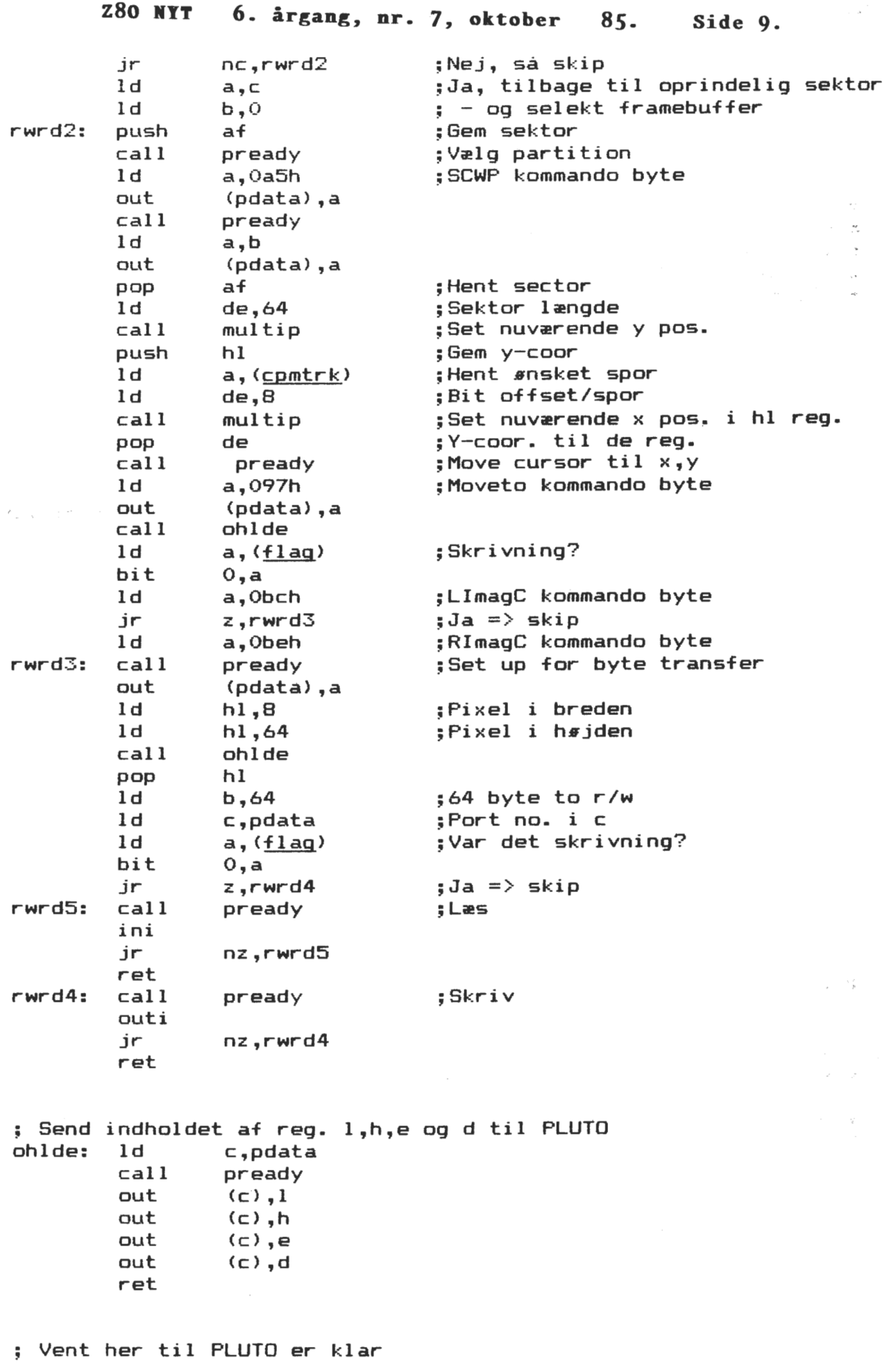

pready: push af pready: pash a.<br>prdy: in a, (pstat)

 $\mathcal{L}_{\text{max}}$ 

 $\mathcal{A}$ 

 $\rightarrow$ 

 $\bar{1}$ 

**Side 10. Z80 NYT 6. årgang, nr.** *1,* **oktober** 85. rla inc,prdy<br>af pop af ret \$ Følgende skal udføres ved kold start af CP/M systemet. <sup>t</sup>\*Alt\* på ramdisken slettes herved. Hvis det vil undgås ; kan det evt. lægges som en initier ings fil på en nor-I mal disk, der så kan kaldes når ramdisken ønskes ini- • tieret. xor **a**  call pready<br>out (ostat)  $(pstat)$ , a out (pstat),a<br>out (pstat).a out (pstat),a<br>out (pstat).a out (pstat),a<br>call pready pready Id a,Oa6h out (pdata), a<br>call pready call pready<br>ld a.Oa3h ld a, Oa3h<br>out (odata) out (pdata), a<br>ld bl.640 ld **hl,640**  ld de,192<br>call oblde call ohlde<br>call oready pready ld a, 1<br>out (pd out (pdata),a<br>call pready call pready<br>in a.(pda in a,(pdata)<br>call preadv call pready Id a,Oaah out (pdata), a<br>call oready call pready a.08ah out (pdata) ,a call pready ;Reset pluto ;Pinit kommando byte ;Allocate extra working **partition**  ;AllocP kommando byte ;Set partition identifier (4) ;Set Hi res. ;SHires Kommando byte ;Set new style ;SStyle kommando byte

• Slut på initiering

Id a,11OOOOOOb out (pdata), a

I Henvisning til cpmtrk, cpmsec og dmaadr er de <sup>I</sup>**adresser** der settes op ved kald til henholdsvis SETTRK, J SETSEC og SETDMA rutinerne i BIOS'en

i **N.B.** Efter opstart skriv ERA P:\*.\* ellers får man NO DIRECTORY ; SPACE meddelelsen lige i hovedet.

P: Drive Characteristics 1440: 128 Byte Record Capacity 180: Kilobyte Drive Capacity 64: 32 Byte Directory Entries Of Checked: Directory Entries ;.28: Records/ Extent 8: Records/ Block 18: Sectors/ Track O: Reserved Tracks

DATALOGGEREN OG LIDT OM DATAOPSAMLING

En datalogger er i princippet et digitalvoltmeter, men der er indbygget en hel del extrafunktioner, som gør at man er istand til at få målt på mange forskellige målesteder. Dette kan ikke ske på en gang men i en bestemt rækkefølge, som man selv kan bestemme.Det er muligt at få loggere som kan måle over flere tusind målesteder, men den jeg vil beskrive er som fra fødselen bestemt for 20 kanaler, men det er muligt at udbygge.Systemet går ud på at man programmere funktionerne op, og man vil så ved forskellige omsætninger kunne få målt temperatur,spænding modstand, og meget meget mere alt efter hvad det er man vil <mark>måle.</mark><br>Man i er i ved hælp af programmering istand til at i vælge ved hjælp af programmering istand til at starttidspunkt for en måling~ og afstanden mellem hver måling kan også bestemmes. Mulighederne er meget store, men nu mere man kræver desto mere koster det naturligvis" Jeg har valgt at beskrive en datalogger fra MESS+SYSTEM TECHNIK Type 65 ADP. Denne logger fås i flere forskellige udgaver, men jeg har valgt en type der har serielt input, hvilket gør at den skal programmeres op fra en udvendig komputer. Det jeg skulle opsamle data fra, var et vækstkammer, hvori der står nogle forsøgsplanter. Der skal måles lysindstråling med to forskellige sensorer, som afgiver mVolt signaler.Desuden skal der måles to temperaturer ved hjælp af platinmodstande PT100, og endnu to kanaler skal måle mVoltsignaler.Ialt 6 kanaler.Dataloggeren leverer selv en målestrøm til PT100 og dette omsættes så til mVolt. Kanal 10 skal måle lysindstråling i Einstein. Kanal 11 skal måle lysindstråling i Watt pr kvadratmeter. Kanal 16 skal måle lufttempertur i Celsius. Kanal 17 skal måle jordtemperatur i Celsius. Kanal 18 er en kontrolspænding. Kanal 19 skal vise C02 forbruget som mLiter i timen. Dataloggeren programmeres op via en speciel streng som ser sådan ud: ESC GET SQ 130 R99 M3 Ail0-11,16-19 efterfulgt af **newline**  eller return. ESC er ESCAPE GET er en ordre SQ SEQENCE 130 betyder en scanning hvert 30 sekund R99 betyder gentag 99 gange M3 er en ordre til loggeren om at tage dato og tid med AliO-11 betyder kanal 10 og 11 , er et skilletegn 16-19 betyder kanal 16 17 18 og 19. Når man har skrevet denne ordre til loggeren vil den gå igang med at scanne, og de data-der nu kommer, går ind i komputerens ramlager.Efter f.eks 46 målinger vil komputeren sørge for at samle data op på disketten og lukke filen. Data der kommer ind ligger lagret således: S099 KONSTANTAN T85091705902 **REF** A010+0.16150E+01  $\mathcal{C}^{\circ}C$ Fe Fe A011+0.24405E+01 **BLAD** A016+0.53530E+02  $\mu$ Volt AOl7+0.536lOE+02 A018+0.92500E+03 AOl9+0"13560E+03 ~:j09B A010+XXXXXXXXXXXX  $\circledcirc$  .  $\circledcirc$  .  $\vee$  $P^{\mathbf{A}}$ Når der er kommet f.eks 46 målinger ind lagres disse data

# **lide 12. z8o** IT **6. årgang, nr.** *7,* **oktober 85.**

disketten under et navn faeks FICUS24.S04. Dette kan for internt brug betyde:Plante ved navn FICUS målt ved 24 grader KLON S 4 stk blanter. Ud fra notering i en bog kan man så altid finde tilbage til netop Vil man nu have en beregning er der lavet et Pascalprogram.Dette er i en COM fil således at det direkte kommer ud og skriver:

Hvilken fil skal beregnes:

He~ skrives så FICUS24.S04 efterfulgt af RETURN.

Efter ca 30 sekunder kommer så beregningen, som ser sådan ud:

F I CUS24" ~304

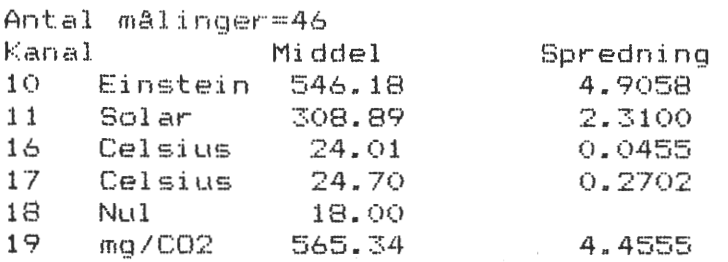

endt måling som foregår ved 24 21 18 15 12 grader tages plcinter"ne ud.Bladene tages af og tælles, samt friskvægten noteres.

Herefter målel bladarealet, og nu bliver bladene tørret og senere vejet igen.

Alle disse oplysninger bliver indsat i et nyt program der så laver statistik på disse tal.I praksis vælger man så den KLON ud som evnt kan give det største udbytte ved den laveste temperatur og opad. Gartneren vil jo ved en lavere temperatur kunne spare en masse olie, og det er der jo penge i.

Jeg håber denne lidt særegne artikkel giver læseren et fornyet indtryk af de muligheder der findes.Specielt komputeren evne til hurtigt at beregne de mange tal der meget hurtigt kommer når bare et par kanaler kommer i brug.

Skulle jeg regne med 250 effektive arbejdsdage, og skulle alle disse tal tastes manuelt ind på en lommeregner ville det give ca: 7\*6\*46\*5\*250 2millioner 415 tusinde enkeltindtastninger

Og hvilken mulighed for fejlindtastning?

Selve målemetoden vi bruger er en ide som lektor Aage Andersen har fået.

Regulatorstyringen er kommet fra DTH. Her har lektor Kurt Andersen været med.

Pascalprogrammet har John Reimer's søn Karsten hjulpet mig med. Seve opbygningen og sammenkoblingen af systemet har jeg arbejdet med i ret mange år.

Det er ikke noget enkeltmandsjob, men det viser at et godt kendskab til forskelliges evner kan give et godt resultat.

 $O.H.$ 

\*

# $CP/M$  Plus

endnu en gang - måske **ikke** den sidste gang

 $CP/M$  Plus  $(CP/M_3)$  er i stil med forgængeren et 'avanceret' diskoperativsystem til 8-bit computere. Denne DOS kan gøre opgaverne hurtigere og bedre end CP/M 2.2 - f.eks. er der ikke noget der hedder 'Disc is R/0', fordi Plus automatisk opdager, at disken er skiftet og derefter genindlæsere directory.

Den nærmere historie om udviklingen er omtrent som følger: CP/M står for 'Control Program for Microcomputers' udviklet i 1973 af Gary Kildall til et 8080 baseret system. Efterhånden er der kommet både 8085, Z80, 8088(86) og Motorola's 68000 (CP/M 68K) systemer til. Alle går de ud fra samme koncept. Efter 1975 begynde flere og flere computerfabrikanter at installere CP/M på deres maskiner, hvorved de sparede udviklingen af egne DOS'er. Apple og Radio Shack's udviklede dog DOS 3.3 og TRSDOS sideløbende. Senere har de begge erkendt, at der måtte CP/M på deres maskiner, for at de kunne blive solgt! Det skyldtes den kendsgerning, at flere softwarefabrikanter begyndte at producere software til CP/M maskiner, hvorimod de kun selv producerede til sig selv - hervedfaldtinteressen fra det købende publikum.

CP/M er en standardpakke til kommunikation mellem programmer og hardwaren i maskinen. Denne består af flere forskellige dele, der skal tage vare på hver sin opgave. Som det første er der BDOS, der tager sig af beregninger, hvor på diskette der er plads, og hvor der skal skrives/læses næste gang. Denne besked overgives til BIOS, der er den maskinafhængige del af CP/M. Den består af de mindste - og vigtigst - rutiner til in/out til disketteenheden, tastatur, printer og skærm. Det er rutiner, der må skives til hver enkelt maskine. For at kunne kommunikere med maskinen, må den have en processor, der kan modtage kommandoer fra brugeren, når denne ønsker at maskinen skal udføre en bestemt opgave. Denne Console Command Processor (CCP) er i systemet, når der ikke køres noget andet program i maskinen. Den viser brugeren sin tilstedeværelse ved en A\_, der signalerer til brugeren, at denne må skrive ordre til maskinen.

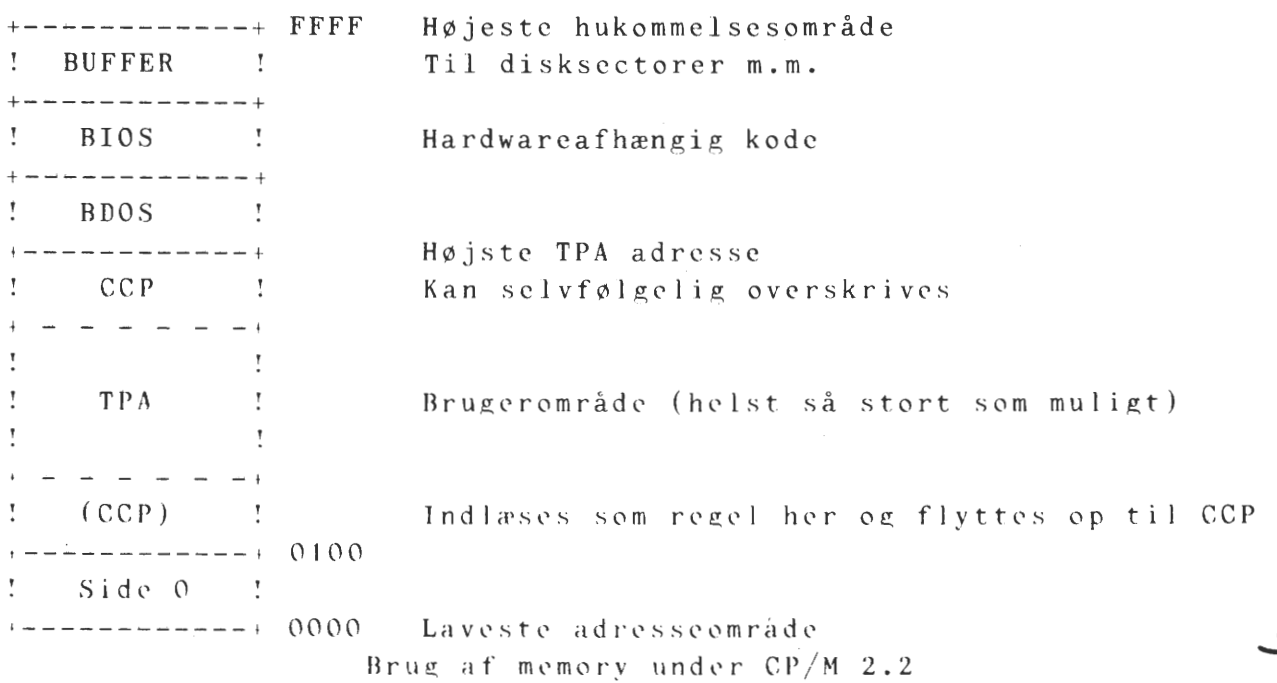

## **Side 14. Z80 NYT 6. årgang, nr. 7, oktober 85.**

 $CP/M$  Plus er specielt fremstilles til en banked memory, hvor CP/M Plus er specielt fremstilles til en banked memory, hvor<br>antallet af banker, op til 64K hver, ikke må overstige 16 stykker. Bank O er reserveret til systembrug - se figur. Bank 1 er næsten ens med den gamle CP/M 2.2, bortset fra at CCP bliver benyttet som et almindeligt program, der udføres fra 0100H. Hvis man beder om at få indlæst et program, benyttes en loader, der ligger lige under BDOS. Denne overtager indlæsningen, hvorved CCP.COM som sagt overskrives.

På figuren er et typisk udlæg for CP/M Plus. Man kan benytte mellem 2 og 16 banks, som i de højeste memoryområder mindst skal have 4K bytes fælles med de øvrige. Da CCP skal indlæses til 0100H mellem programafvikling, er det muligt at lægge dette program i bank O, hvorfra det så hentes betydelig hurtigere end fra disketten.

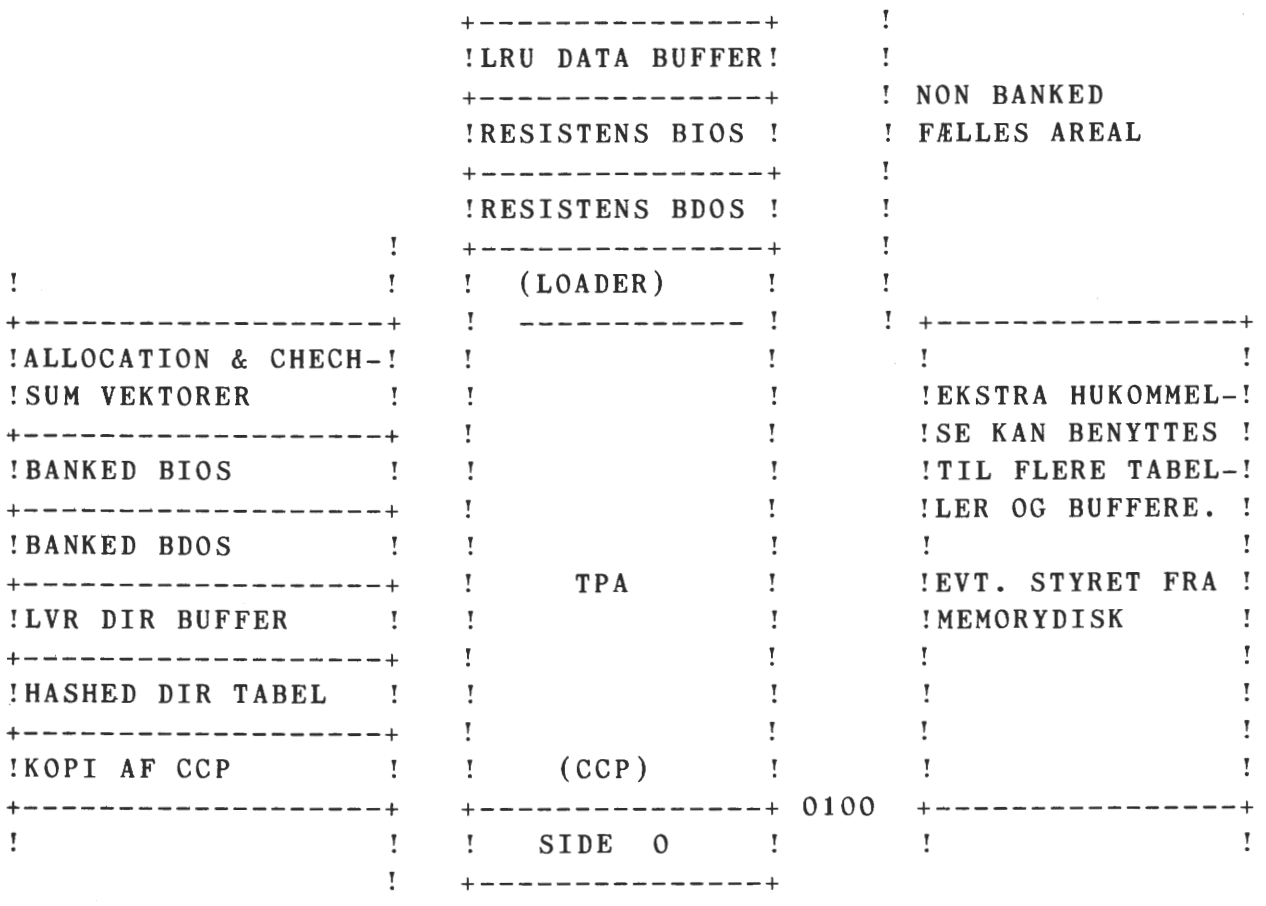

BANK 0

BANK 1 EVT. BANK 2-16

For en harddisk fanatiker er der gode muligheder, fordi CP/M Plus understøtter filer op til 32 Mb (megabytes) og en disk kapacitet på op til 512 Mb i modsætning til 2.2, hvor de tilsvarende tal er 8Mb og 8 Mb. Antallet af diskettedrev er uforandret 16 styk. En af de største forbedringer er en bufferteknik, hvor det ældst ubenyttede areal benyttes til nye data (LRU), og opbygningen af et hash directory. Nærmere forklaret er LRU en teknik, der skal forbedre hastigheden på I/O. Det fungerer på den måde, at et så stort areal i en banked hukommelse afsættes til formålet. Herefter skriver· CP/M+ til dette bufferområde i stedet for til disk. Når bufferområdet er fyldt lægges det ældste eller ældst opdaterede område på disketten. Dette princip virker selvfølgelig også den modsatte vej. Den selvsamme teknik benyttes også af større computere.

# Z80 NYT 6. årgang, nr. 7, oktober 85. Side 15.

Ved directory hashing forstås at BDOS danner et dir-tabel, når en diskette bliver initieret (logged in). Fordelen er følgende: hvis der åbnes eller lukkes en fil eller et nyt extent skal benyt~ tes behøver BDOS kun at kigge i tabellen. Den behøver ikke at udføre en liniær søgning i directorysporet. Disse to ting i forening øger fil- $I/0$ .

Endnu en facilitet for specielt harddisk med DMA er muligheden for at læse flere sectorer ind i lageret på en gang. For andre uden DMA forkorter og forenkler programskrivningen i assemblerprogramme ring.

Den bedste ting ved overgang til  $CP/M + er$  uden tvivl den automatiske indlogning, der sker ved læsning af disketten, hvis den er blevet skiftet. Herved undgås som sagt "BDOS ERROR R/0". Hvis dit diskettedrev er i stand til at meddele - dør åbnet - ved hjælp af en impuls, der starter en interrupt, så kan CP/M+ også klare det. Læg mærke til, at den gamle mulighed for fejlskiftning af diskette, når et program skriver på disketten absolut stadig er til stede!!

Tidsstempling af filer (dato/tid) udføres også, hvis man sætter den option. Det klares ved, at hver fjerde entry i directoryarealet reserveres til dette formål. Der kan vælges to ud af tre muligheder: opdatering, dannelse eller brug.

Hvis der er filer, man vil have beskyttet mod utilsigtet læsning, skrivning eller sletning kan man beskyttede dem ved hjælp af 'password'. Disses gemmes i directoryet et tilfældigt sted uden tilknytning til bestemte filnavne.

CP/M+ undetstøtter i en vis udstrækning en redirection mellem forskellige fysiske og logiske enheder. Der er 5 logiske enheder (CONIN, CONOUT, AUXIN, AUXOUT og 1ST), som kan tilknyttes op til 12 fysiske enheder. I UNIX tillades at filer betragtes som tegn I/O enheder. Under CP/M+ findes to utilities (GET OG PUT), der næsten kan klare samme funktion - men kun næsten! Følgende kommandolinie: GET .CONSOLE INPUT FROM FILE.EXT får systemet til at benytte FILE.EXT som kommandofil.

Af andre utilities findes f.eks. HELP, som kan kaldes på flere forskellige niveauer. Enten som generel HELP, eller speciel HELP GET, eller eksempler på funktioner HELP PUT EXAMPLES. Hvis man har lyst, kan man selv udvide ordbogen i HELP.HLP

CP/M+ har indbygget de sædvanlige kommandoer: DIR, REN, ERA, TYPE og USER, men ikke SAVE. SAVE er omdannet til et almindeligt program, der kaldes før man evt. vil bruge denne facilitet. Hvis der 'forlanges for meget' af de indbyggede kommandoer, skiftes der over til tilsvarende programmer, der så vil udføre de ønskede ordre (f.eks. DIR.COM, ERASE.COM).

TYPE har indbygget sidestop ved overskridelse af skærmens linietal, hvorefter der promptes for næste side. CP/M+ kender nemlig din skærms bredde og højde. Hvis man slår sidestop fra, kan der standses ved Ctrl~S og startes igen ved Ctrl-Q. Hvis man glemmer Ctrl-Q hyles af en, indtil man bruger den rigtige knap. Ligeledes hyles ved første tryk på Ctrl-P, der jo aktiverer udskrivning af skærmindhold på skriveren.

PIP har fået en ekstra option 'A', der ved brug kun arkiverer filer, der siden sidste back-up kopi er skrevet i eller nydannet!

➔

# **Side 16. z8o IIYT 6. årgang, nr.** *1,* **oktober 85.**

STAT er delt op i flere forskellige programmer: Med SETDEF kan der 1) rækkefølgen af disksøgning af filer, der ikke findes på det aktuelle diskettedrev 2) hvilken filtype, der først skal kigges efter (.COM/ .SUB) - det vil sige, at hvis et navn ikke findes som COM-fil søges efter en SUB-fil, der så ved hjælp af SUBMIT, udfører de kommandoer, der findes i den 3) udnævnelse af et drev til opbevaring af midlertidige filer (speciel brugt af SUBMIT) 4) fra og til af sidestop. Med SET kan udføres mange gamle STAT-ordre samt nogle nye: 1) sæt filer til R/0, SYS eller R/W eller sæt de fire brugerspecificerede attributter 2) sæt drive til R/W - R/0 3) sæt label på den enkelte diskette 4) tilknyt password til filer samt på hvilket niveau 5) tidsstemplings valg. SHOW bruges til at finde restplads på disketten, labelnavn, usernummer, direntries og diskparametre.

SID erstatter DDT, men det yder kun en forbedring i forhold til DDT: symbolsk 8080 debugning! Så det kan heller ikke bruges af Z80 brugere! MAC og RMAC er assemblere, der assembler direkte til COM-fil og til en relokerbar fil. Det er stadig kun 8080 assemblere, men med et bibliotek, der simulerer Z80 instruktioner. Sammen med RMAC leveres LINK, der er en linker, der kæder programstumper sammen til et helt program. Den har faciliteten Page Relokerbar Code indbygget. Denne skal netop benyttes, hvis man skriver BIOS til en banked udgave.

Når den sammenlinkede kode skal omsættes til praktisk kode benyttes GENCPM, der promter for alle muligheder, der findes under CP/M+, hvorefter CPM3.SYS dannes. Ved dannelsen kan man vælge, at få svarene gemt i en datafil til næste gang. Programmet retter selv, hvis de indtastede memoryarealer er overlappende eller mangelfulde. Godt!

Ved start søges efter en PROFILE.SUB, der udføres, hvis den findes. I denne fil kan alle SET og SETDEF ordre skrives, så man starter op med samme configuration hver gang. Ligedes kan der f.eks. spørges om tid og dato, hvis man ikke har et ur indbygget.

RSX Digital Reasearch tilbyder også  $($  = resident system extension). Det betyder, at man i lighed med DDT og SID kan lægge sit program op under BDOS, så der bliver gjort plads til andre programmer i 0100. Med RSX kan man specielt fange kald til BDOS, så man kan ændre diskparametre, I/O og harddisk m.m. Ændring af karaktersæt fra tastatur til computer og ombytning af tegn sendt til printer.

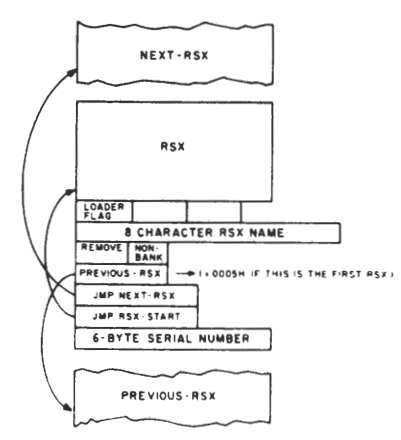

RDOS er udvidet med mange nye kald foruden de allerede nævnte (hash, bank-memory og intern kodning og dckodning af blokke). Se næste side. RDOS understøtter tre forskellige tiJstande ved fejl: den almindeJigc, retur til program med fejlnummer og vis fejl og tilbage · til program. Det er også muligt at chain mellem programmer uden om CCP. Det er en facilitet, der savnes i CP/M 2.2

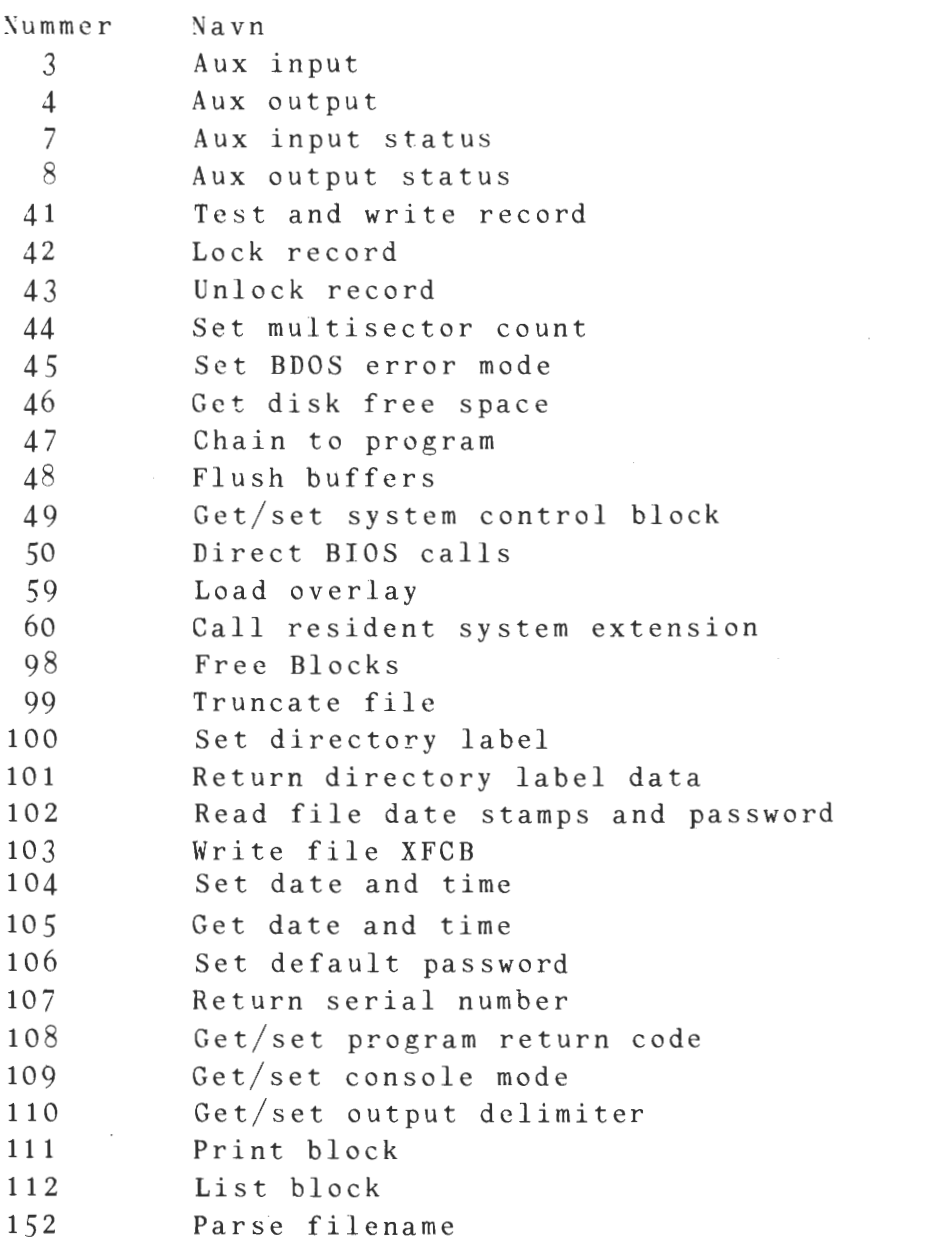

 $\sim$  4  $^{\circ}$ 

 $\ddot{\phantom{1}}$ 

Her følger en oversigt over BDOS funktion 109 med indgangsdata i DE-register:

BDOS Function 109 input parameter in registers DE:

Bit 0: 1 = Control-C only status for BDOS function 11.<br>0 = Normal status for function 11.

Bit 1: 1 = Disable stop scroll, Control-S, start scroll, Control-O support.<br>  $0 =$  Enable stop and start scroll support.

Bit 2: 1 = Raw console output mode. Disable tab expansion for BDOS functions 2, 9, and 111. Disable printer echo, Control-P support. 0 = Normal console output mode.

**Bit** 3: 1 = Disable Control-C program termination O = Enable Control-C program termination.

Bits 8. 9: Set console status mode for RSXs that perform console input redirection from **a** file

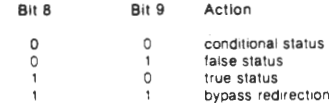

 $\sim$ 

Alt i alt *et* meget bedre produkt end CP/M 2.2. Datatransport ti diskette sker mellem 4 og 10 gange hurtigere.

*\** 

#### **Side 18. z8o NYT** · **6. årgang, nr.** *1,* **oktober**  85.

## Z80 SOFTWARE ROUTINER

.<br>Det er min opfattelse, at vi boer have flere software artikler i vort blad. Software er kernen i alle vore systemer, og alle kan jo benytte software (mens ikke alle kan eller vil bygge hardware).

I denne artikel vil jeg gerne bringe nogle smaa, og forhaabentlig nyttige subroutiner i~maskinkode, (For du bruger vel din assembler, ikke sandt ?). Maskinkode giver jo det ubetinget hurtigst koerende program, og er efter min mening det mest interessante programmerings sprog vi har.

Routinerne er kommenteret paa engelsk, da det er nogle jeg benytter paa mit arbejde, hv6r al vor dokumentation er paa engelsk.

Hvis nogle af jer har tilsvarende routiner, vil jeg opfordre jer til at sende artikler til bladet, saa vi alle kan faa gavn af dem.

ps. Hvad med nogle medlems beretninger, om hvad maskinerne bliver- brugt til, og hvordan fremgangsmaaden har vaeret for medlemmet.

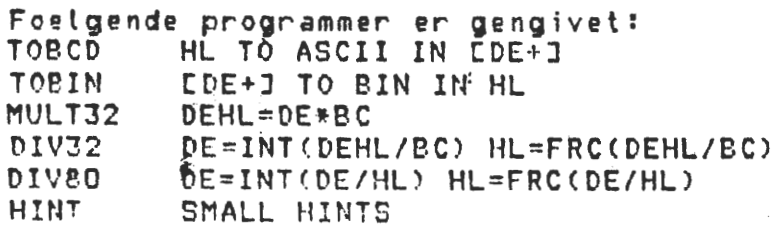

## **Venlig** hilsen T **Bundgaard**

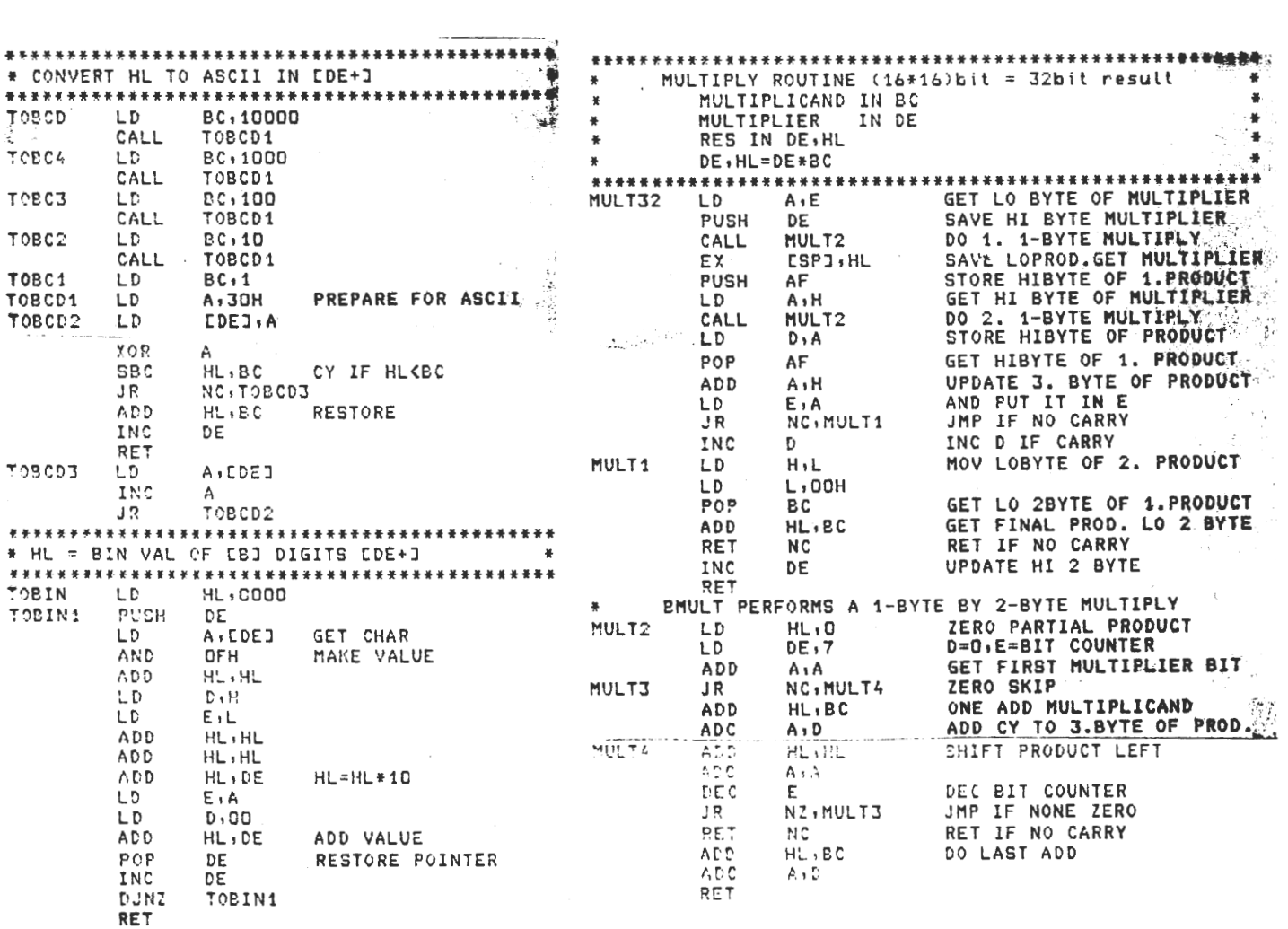

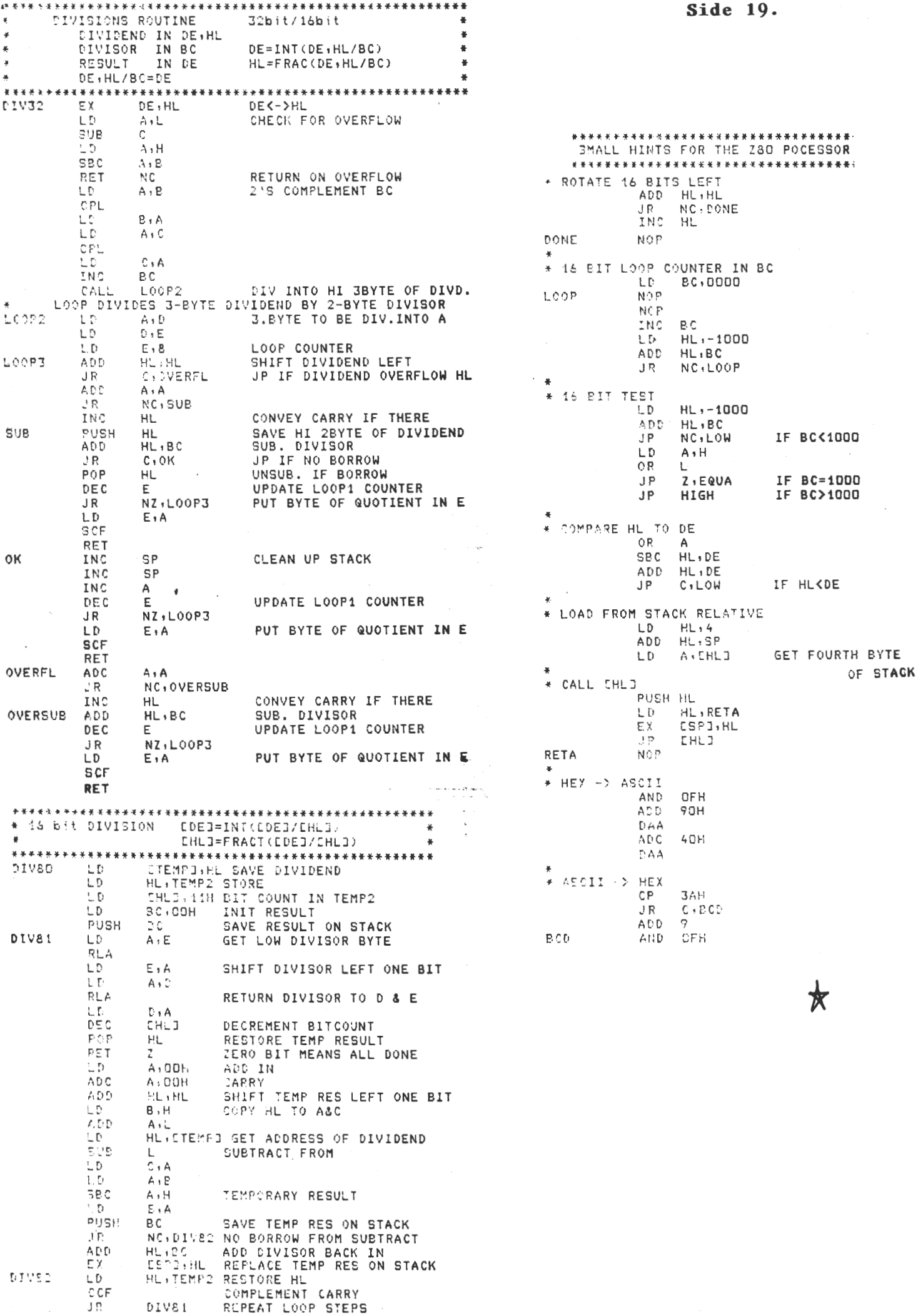

Hvis du ikke har modtaget CP/M mappen, som du har bestilt og måske også betalt, bedes du ringe til mig, så vi kan finde ud af, om den er på vej, eller jeg skal sende en.

 $\bigstar$ 

Forretningsfører Ulla Hansen.

### TELEFON-MODEMER.

Vi forventer at kunne levere de tidligere omtalte modemer ultimo November.

Vi er blevet bedt af fabrikanten om at lave en undersøgelse af hvor mange,der er interesserede i at købe dette modem. Derfor først en beskrivelse af det:

Modemet har følgende fa iliteter: 300 baud, fuld duplex, orginate og answer,  $(A/B)$ . 1200/75 baud, orginate og answer, (A/B). \* 1200 baud. fuld duplex.

CCITT og BELL modes.

AUTO-DIALING, (HAYES standard). Memory for 10 numre. Hardware løsning for CPU-stop, så modemet ikke kan holde linien åben ved en fejl.

AUTO-ANSWER. Auto speed, under auto answer.

RS 232 C, er eneste tilgang til computer.

DIREKTE koblet.

INDBYGGET strømforsyning.

 $*$  - option, til senere udbygning.

Vi vil kunne levere modemet både færtigt og som KIT. Når et medlem køber et modem, får han både password til vores database og et stykke software til brug ved arbejdet med modemet.

PRISEN VIL VÆRE CA. 1000,- Dkr. samlet.

Vi vil bede alle, der er interesserede i at aftage et modem, at ringe eller skrive til forretningsføreren. Dette binder dog ikke medlemmet til køb, når modemet kommer.

**M.V.H.**  Rene Hansen. \*

# Programbiblioteket.

Det er nu blevet muligt igen at læse 3 tommer disketter. I første omgang derjer det sig mest om ARMSTRAD format IBM. Det originale ARMSTAD format er endnu ikke lagt ind i biblioteket, men jeg vil ved lejlighed, når jeg kan låne en diskette, arbejde med problemet. Stadig flere forskellige formater kommer med i biblioteket over hardware. Jeg påregner i næste nummer at give en oversigt med relevante data for hvert enkelt format.

#### Redaktionelt.

Når nu flere får mulighed for at anskaffe sig prisbillige modems, vil jeg gøre opmærksom på, at det er muligt at sende annoncer og indlæg til bladet og enkeltprogrammer til biblioteket telefonlinjen. Det vil kunne afhjælpe uoverensstemmelse mellem forskellig hardwaresammensætninger.

I næste numre vil Ole Hasselbalch begynde en serie, hvor han vil give en beskrivelse af de enkelte programmer, der leveres sammen med CP/M. Sideløbende vil jeg prøve at gennemgå de enkelte kald til BDOS'en. Begge dele selvfølgelig på dansk!

Aftrykt findes nogle annoncer, jeg har fundet i et populært datablad. Det er ikke bare os, der ved at 3M er bedst - andre har også fundet ud af det!

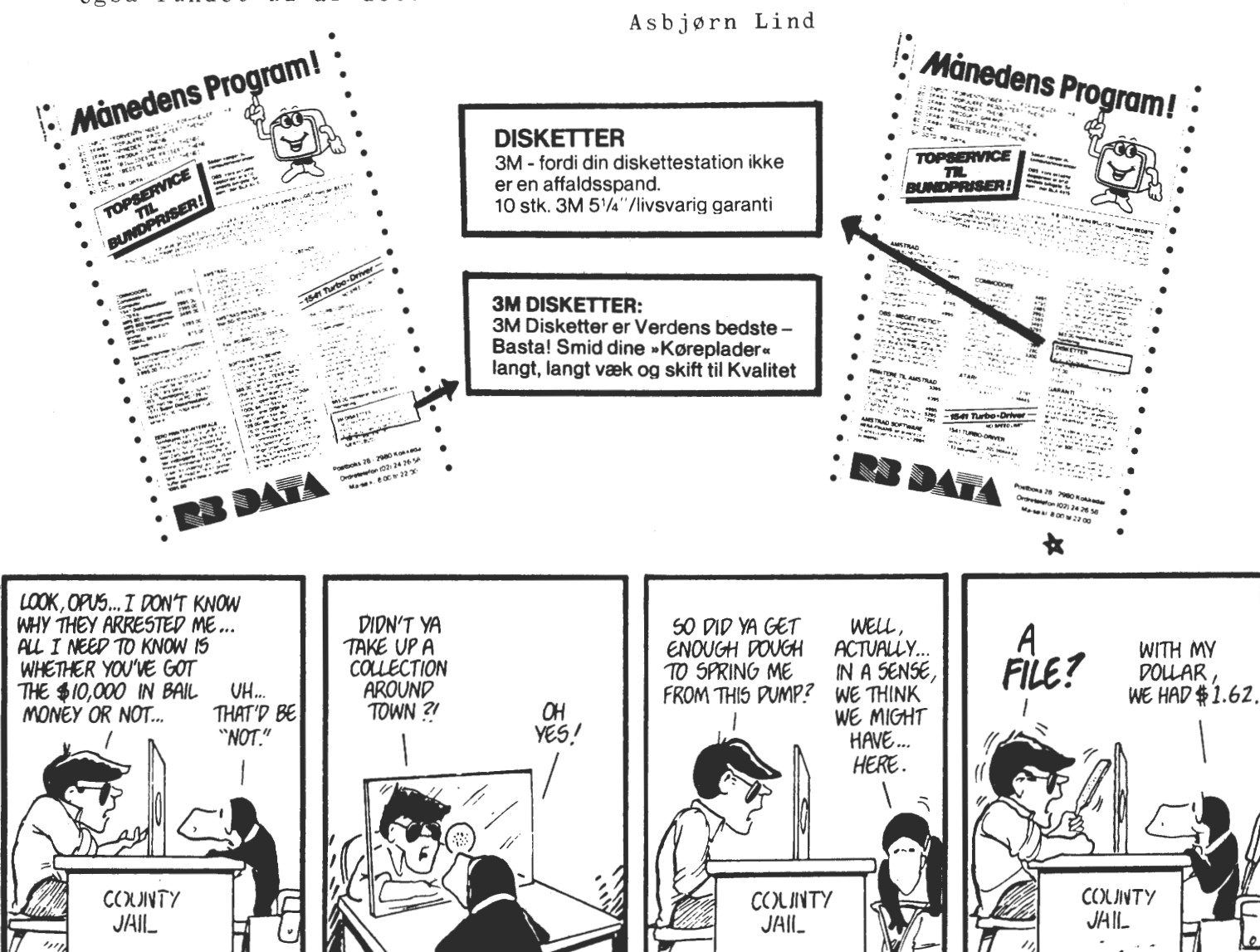

# **Side 22. z8o NYT 6. årgang, nr. 7, oktober 85.**  ANNONCE

\*\*\*\*\*\*\*\*\*\*\*\*\*\*\*\*\*\*\*\* \* OPRYDNINGSUDSALG \*

STAR termoprinter (uden garanti) .................... . 795,00 kr. STAR 515 bred matrixprinter (3 mdr. garanti) ........ . 4000,00 kr. sian 515 bred matrixprinter (3 mdr. garanti) ........... 4000,00 kr.<br>CB80 printer (3 mdr. garanti) ......................... 2500,00 kr. DECWRITER matrixprinter m. keyboard (3 mdr. garanti) . 1800,00 kr. TERMINAL ACT I  $(3 \text{ mdr.} \text{ garanti})$  ...................... TERMINAL ACT V (uden garanti) ....................... . 1800,00 kr. ROM kort til 80-BUS ................................. . STATISK RAM-kort til 80-BUS ........................... ICOM DISK i kabinet og med strømforsyning, brugt u. g. SHUGART disk i kabinet med strømf., nyt, uden garanti PHILIPS DIGITALKASSETTE (3 mdr. garanti) ............. GEMINI PERTEC disk station (3 mdr. garanti) .•........ 2900,00 kr. ZENITH MONITOR - defekt ............................... 800,00 kr. 600,00 kr. 900,00 kr. 700,00 kr. 900,00 kr. 700,00 kr. 200,00 kr.

•

*\I \I \I* \I *\I* \I *\I \I* \I *\I* \I *1' t\ I\ I\ I\* I\ *I\ I\ I\ I\ I\*   $\div$  NYHEDER  $\div$ \*\*\*\*\*\*\*\*\*\*\*\*

M-68000 byggesæt med VME extensions bus (Ring efter brochure) Foreløbige priser (incl. moms): Printkort uden komponenter, men med håndbog og 2X16K monitor ROM: 2500,00 kr. Komplet byggesæt .................................... 7500,00 kr.

Komplet Computer incl CP/M68 ..............•........ 39000,00 kr.

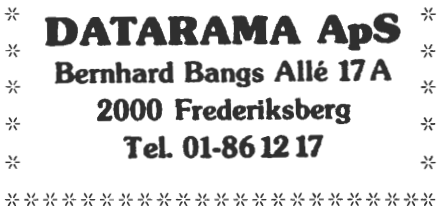

➔~- ➔~ ➔:- ➔f

1 stk. NASCOM 2 hovedkort (NASSYS 3), pgr. og motherboard 1 stk. G802 64K RAM incl. page mode option 1 stk. G803 EPROM/ROM kort incl BLS pascal, NIP & NAP PolySys 4.3 med div. småpgr. alt i 2716 EPROM 1 stk. TEAC FD-50A SS 48TPI incl. manual & MK-Kasse Delene sælges samlet eller delt. Ring og få en pris hos Michael Brouer (372) Tlf. nr. 02 27 50 31 80 spor DSDD drev, høj Micropolis sælges på grund af overgang til slim-line. Fabriksgaranti til marts/86. 1250 Kr. + evt. portoudgifter. Søren Helholt dag/aften 04 62 24 11 - 274 / 04 43 44 45 \*\*\*\* Har du et I/0-kort fra dine Nascom dage, du ikke bruger mere??

I så fald vil Cai Christiansen eventuelt gerne købe et stk. Henvendelse 02 26 91 04 eller til Asbjørn Lind 02 91 71 82 • **z8o NYT** Annoncer **6. årgang, nr.** *7,* **oktober 85. Side 23.** 

Michael Frank (medl.nr. 136) Tlf.: 01 35 20 15

2 OLIVETTI disc drives FD401, lagerkapacitet 1/2 MB pr. drive, sælges incl. teknisk manual for 1230,-/stk.

Nascom 1. med Nascom-tastatur kr. 950.-

 $CP/M$  2.2 operativsystem med licens (med original manual og 8" diskette og *5* 1/4") incl. BIOS~kildetekst kr. 930,-

256K RAM-kort til 80-bus, fuldt monteret til brug for **RAM**disc/memory, nypris 6.300,- sælges for kun 3400

Matrixprinter, Data Recording 6330, stor prof. model f.eks. printhoved garanteres 60 millioner tegn, hurtig: 150 cps bidirectional, linieskift lOOms, buffer 256 characters, tractorfeed til endeløse baner sælges incl. printerkabel til Nascom PIO, og incl. komplet servicemanual for kun 2250,-

Dobbelt diskstation fuldt færdig i kabinet med egen strømfor syning og 2 halvhøjde Teac 55F med 800K hver formatteret, og ledning med stik til direkte tilslutning til computer, normaJpris ca. 14.000 sælges for  $8.800$  køreklart. \*\*\*\*

## **MEDLEMSMØDE MEDLEMSMØDE MEDLEMSMØDE MEDLEMSMØDE**

Kom og se bestyrelsen.

Vi afholder et medlemsmøde som fortrinsvis bliver for de nye medlemmer. Dette dels for at de nye medlemmer kan få at se, hvem det er som sidder i bestyrelsen og for at lave en hyggelig aften ud af det.

Vi vil tage et par maskiner med, og vi vil vise noget af CP/M programbiblioteket. Vi tager nogle  $CP/M$  - mapper med, ikke allerede har købt den, kan få mulighed for det. så de, som

Vi serverer Øl, Vand og kaffe.

**Torsdag den 24 - 10 - 85 Kl. 19.JO til ca 22.JO** 

**RECKU**  Vermundsgade 5. Auditoriu**m** 18 AB(C) på 1. sal 2100 København **Ø** 

P. R. V. René Hansen.

#### Side 24. Z80 **NYT 6. årgang, nr.** *7,* **oktober**  SELECT DISKETTER MED LIVSVARIG GARANTI 85.

VARENUMMER BETEGNELSE

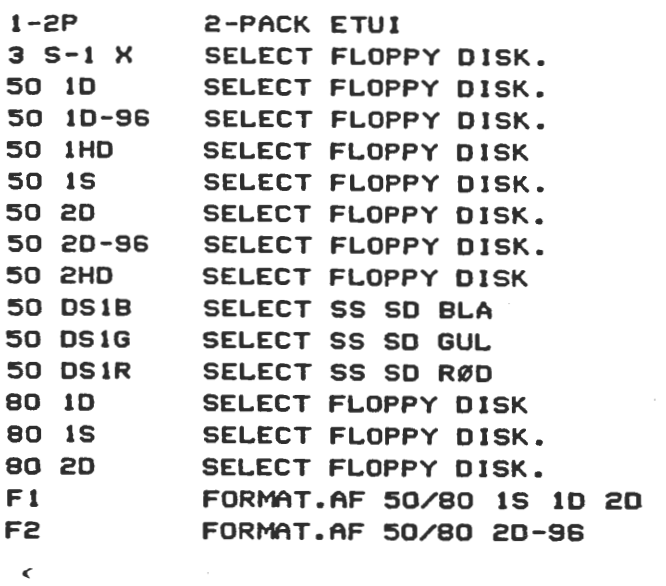

# Nu er den kommet : A mstrad-diskettestationen som gør din. computer IBM-software-<br>kompatibel

#### **Data:**

Diskettedrev (valgbar enkelt eller dobbelt) 5.25" slimline type. 708 **Kbyte** (1,~ Mbyte) formateret diskettelager Ved brug af Select<br>disketter 50 2d-96. 80 spor dobbeltside DD. ~ msec. Steprate: IBMformat 34.

Software: CP/M 2,2 driftssystem med alle utilities tilhørende. Udvidet Basic diskettesystem Vdos (fuld AMSDOS) : kompatibel. Via adapterkabel kan Amstrad 3" diskettedrev · tilsluttes som tredie eller andet drev. Amstrad system bliver : automatisk anerkendt af systemet.

automatisk anerkendl af Systemet.<br>Diskeftestation<br>Diskeftestation<br>medigation looke is of *diabetit dies incl* CP-M22**8.045.** 

Diskettestation<br>medigationtroferiog dobbell diev met CP

Exe/. moms Enedistributør for Skandinavien: U.I.B.

**Køb Deres computer hos computer-eksperten**  $\lambda$ u until lina intering a<sup>s</sup> kabekonicakt til bankrenter ~'S UlB. D[CTR(WJC & **DATA K..**  HT **hos comp<br>ELECTRONIC & L<br>ELECTRONIC & L<br>Alacielore!<br>anim = (02) 95 5) Akacietoryet**<br>**3520 Farum - (02) 95 51 70** 

Aut. **(Ecommodore** forhandler:

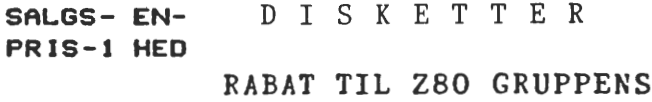

 $3.70$  MEDLEMMER 30 %

min.Salg 10 stk.

Alle priser er excl.moms.

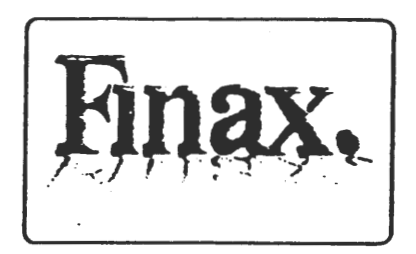

48 Mndr. uden udbetaling opret konto hos os

PARA programmet der gør VORTEX DISKETTESTATIONER compatibel med alle andre 5,25 "disketter

Kan kun benyttes på VRTEX diskettestation.

 $Kr. 275. - +$  moms.

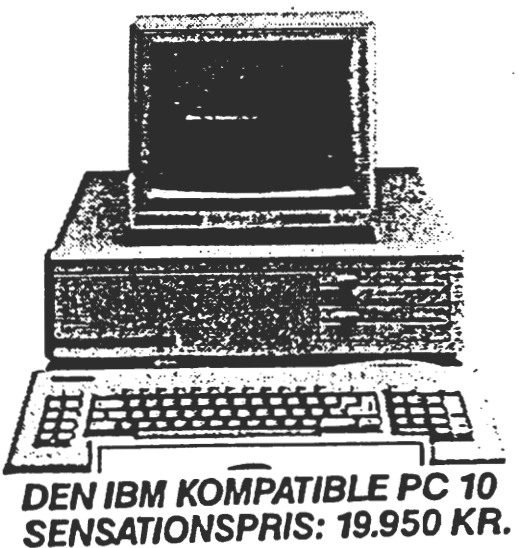

**EXCL.MOMS.** 

**PC 20 med 10 MB Harddisk tr. 30.950**  Den nye Commodore PC er en fantastisk kraftig 16-BJT computer. Den kan bruge alt software, der er udarbejdet efter den verdenskendte MS/DOS· standard. Hvilket betyder, at der til Commodore PC er et meget bredt udvalg af såvel branchespecifikke som neutrate software muligheder.

- INTEL **80881f>.BJT** processor.
- Hovedlager-kapacitet 256 KB RAM, kan internt udvides til 640 KB. Extem udiide1se til 1 MB er mutigt.
- Dobbelt floppy-disk 2x360 KB (som elstra udstyr Integreret 10 MB hard disk).
- Monochrome monitor med hej op1esningsgrad **(gren).**
- Dansk tas1atur.

PRIS-1 HED **79.75 32.55 39.85 77.75** 

**31.50 39.85 53.85 82.65 38.80 38.80 38.80 33.55 32.55 45.60 7.20 9.00** 

# Indkøbsforeningens Vare Salg Priser excl. moms. pr. 1.9.1986

# EPSON

## *Den pro/e88ionelle printer.*

EPSON er på meget kort tid blevet leverandør nummer ET, af højkvalitets printere til 'personal computer' markedet. Vi vil derfor tilbyde medlemmerne disse printere til følgende meget lave priser.

# Matrix printere.

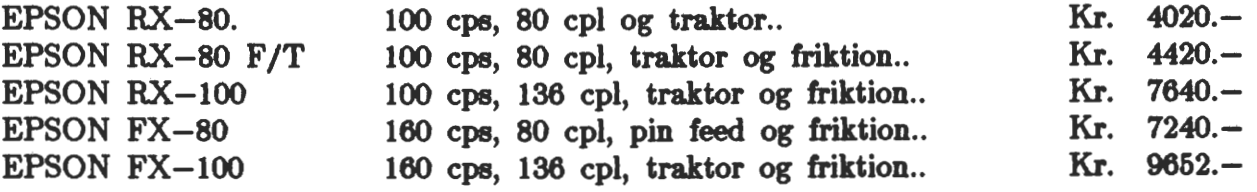

# *Tilbehør.*

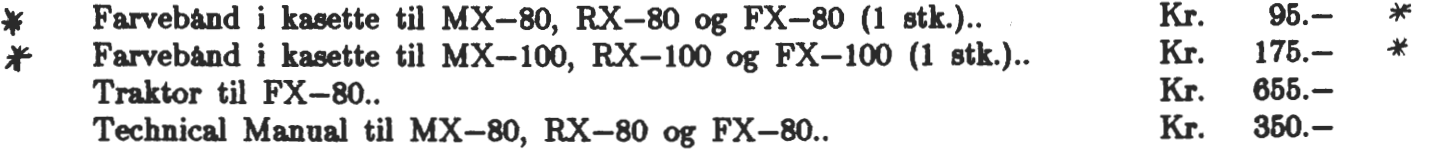

# Skønskrift printere.

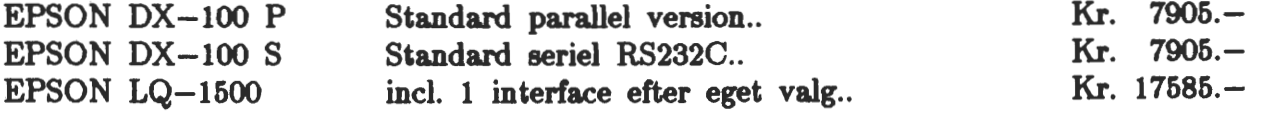

## *Tilbehør.*

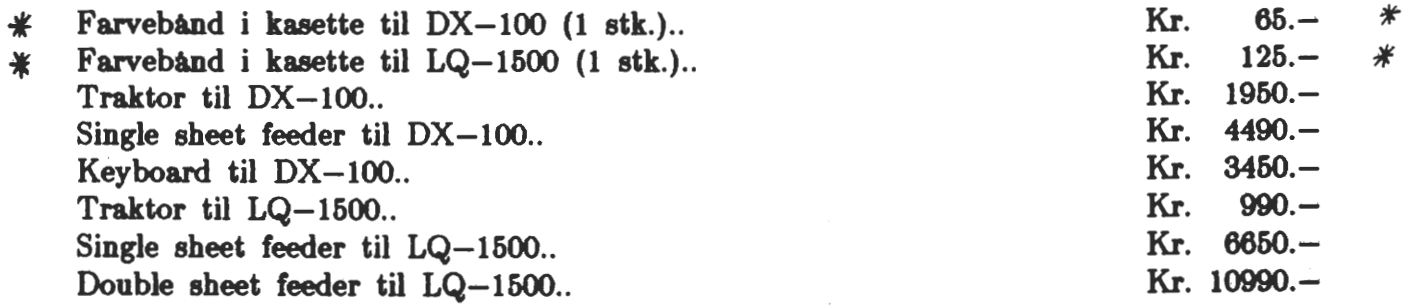

# Indkøbsforeningens Vare Salg Priser excl. moms. pr. 1.9.1985

# 3M DISKETTEN

*Den prof eøaioneUe diskette.* 

3M giver *livsvarig garanti* på alle deres disketter. En defekt diskette kan returneres til 3M, som tester disketten på deres laboratorium og vurderer, om det er handteringsfejl eller produktionsfejl.

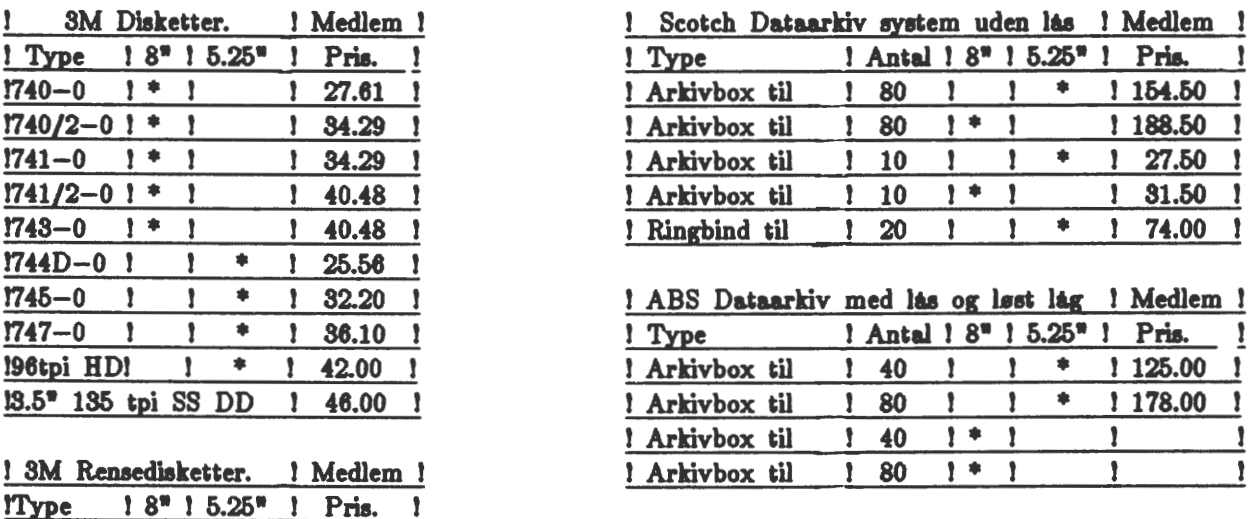

**!7400** I • J J 127.50 J Minimum **bestilling af disketter er** 10 **stk. !7440** · I I • J 127.50 Portoen pr. **forsendelse udg•r** Kr. 20.-

-----------------------

# **TEAC**

## Floppy disk drive

TEAC FD 55 B.... 40 spor. dobbelt side. .5 Mb. ufm..5.25"...Kr. 1661.00 TEAC FD 55 F.... 80 spor. dobbelt side. 1 Mb. ufm..5.25"....Kr. 1900.00 TEAC FD 55 GF... 80 spor. dobbelt side. 1.6 Mb. ufm.5.25".Kr. 2414.50 TEAC FD 35 F.... 80 spor. dobbelt side. 1 Mb. ufm. 3.5".....Kr. 1900.00 TEAC FD 135 F... som FD 35 F men kun 25 m.m. højt. (2/3)....Kr. 2000.00

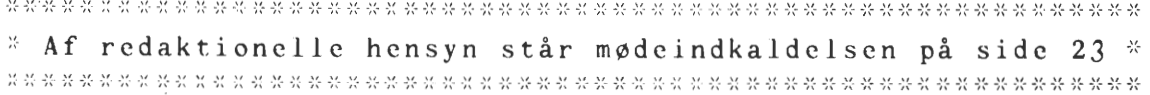